# **Многомерные массивы**

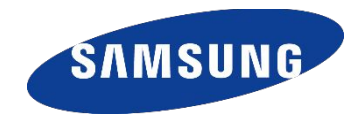

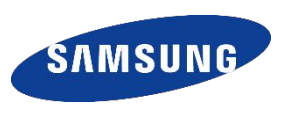

Матрица – это прямоугольная таблица однотипных элементов.

Матрица – это массив, в котором каждый элемент имеет два индекса (номер строки и номер столбца).

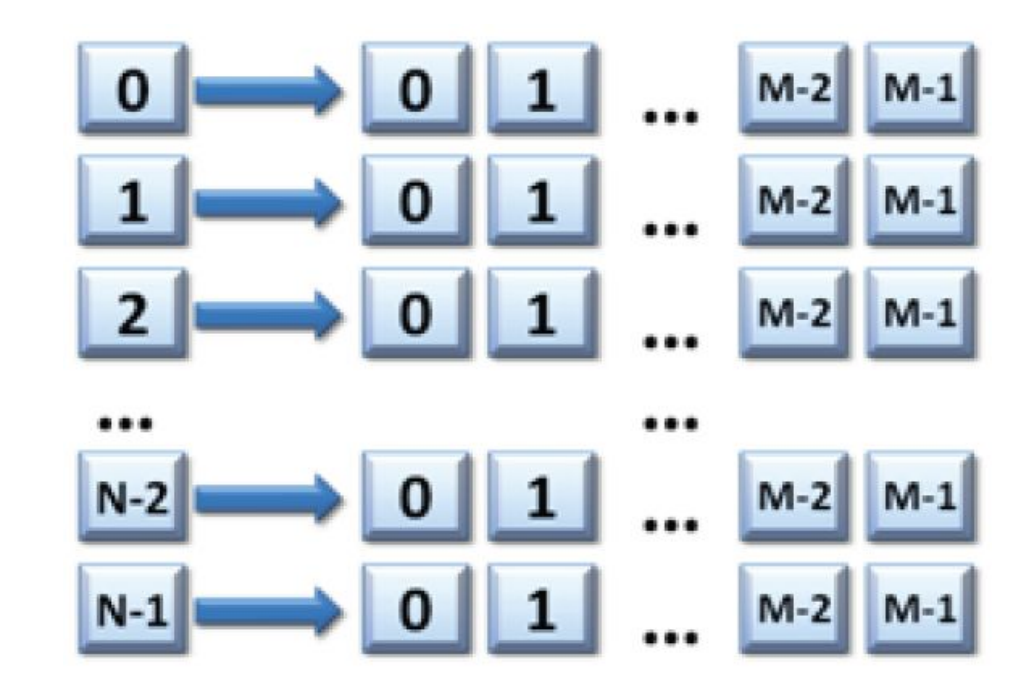

тип массива[][] имя массива = new тип массива [число строк][число столбцов]; #Пример double[][]  $\text{matrix} = \text{new}$  double  $[10][10]$ ; // явное указание элементов массива

int[][] array =  $\{(3, 6, 5, 7), (3, 2, 1, 6), (7, 8, 9, 0)\};$ 

#### Ввод с клавиатуры:

$$
for (j = 0; j < M; j++)\nfor (i = 0; i < N; i++) {\narray[i][j]=in.nextInt();
$$

Если переставить циклы?

$$
\begin{array}{c}\n \begin{array}{c}\n \downarrow \\
 \text{array[0]} \\
 \text{array[0]} \\
 \text{array[0]} \\
 \text{array[0]} \\
 \text{array[0]} \\
 \text{array[0]} \\
 \text{array[0]} \\
 \text{array[1]} \\
 \text{array[2]} \\
 \text{array[2]} \\
 \text{array[1]} \\
 \text{array[2]} \\
 \text{array[2]} \\
 \text{array[2]} \\
 \text{array[2]} \\
 \text{array[2]} \\
 \text{array[2]} \\
 \text{array[2]} \\
 \text{limits[1]} \\
 \text{limits[2]} \\
 \text{limits[3]} \\
 \end{array}\n \end{array}
$$

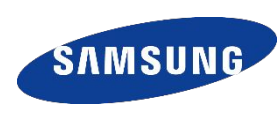

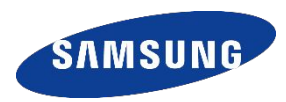

### Количество строк

### **<Имя\_массива>.length**

# Количество элементов в i-ой строке

#### **<Имя\_массива>[i].length**

//**<Имя\_массива>.length** возвращает целое значение.

Пример – вывод на экран элемента двумерного массива **mas**, стоящего на пересечении **второй строки** и **третьего**

**имя\_массива[<выражение\_целого\_типа>][<выражение\_целого\_типа>];**

**столбца**

**out.println(mas[1][2]);**

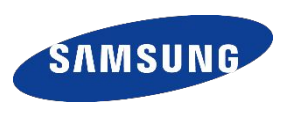

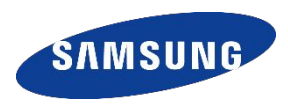

Основная программа

Блок ввода данных/массива

Блок обработки полученных данных/массива

Блок вывода данных/массива

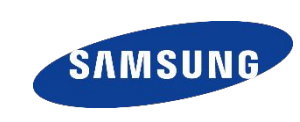

**int[][] array = new int[6][4];/\*объявление массива \*/**

```
/* Блок ввода массива */
for(int i = 0; i < arg.length; i++) {
 for(int j = 0; j < array[i].length; j++) {
   array[i][j] = (int)(Math.random() * 10);
 }
}
```
### **ПРИМЕР ОБРАБОТКИ МАССИВА**

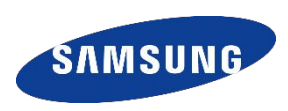

 $#$ (замена четных элементов на «0», нечетных – на «1»)

```
/*Блок обработки массива */
for(int i = 0; i < arg, length; i++) {
  for(int j = 0; j < array[i].length; j++) {
   if (array[i][j]%2==0)
       array[i][j]=0;
   else 
       array[i][j]=1;
 }
}
```

```
/*Блок вывода массива */
for (int i = 0; i < array.length; i++) {
for(int j = 0; j < \text{array}[i].length; j+1)
   out.print(array[i][j] + " \t'') ;out.println(); // Переходим на следующую
Строку
```
**SAMSUN** 

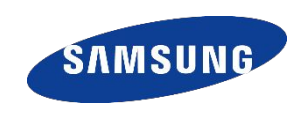

**Имеем**

```
int[][] array;
```
**Задача**: поменять местами i-ую и (i+1)-ую строки **Решение**

```
for(int i = 0; i < arg. length; i++){
 double[] temp = array[i];
 array[i] = array[i + 1];
 array[i + 1] = temp;
}
```
#### **ОПЕРАЦИИ С МАТРИЦАМИ**

**SAMSUNG** 

**Задача 1.** Вывести на экран главную диагональ квадратной матрицы из N строк и N столбцов.

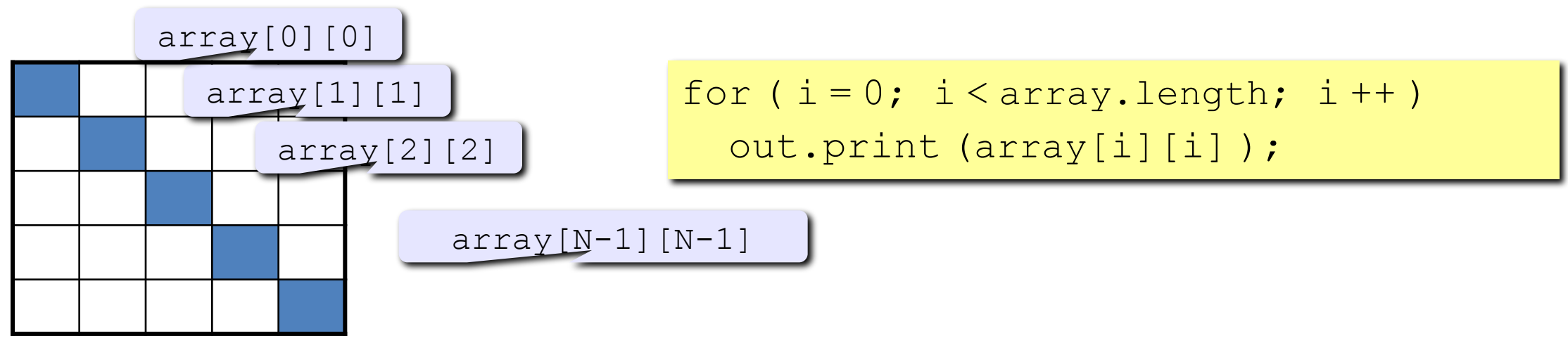

**Задача 2.** Вывести на экран побочной диагональ.

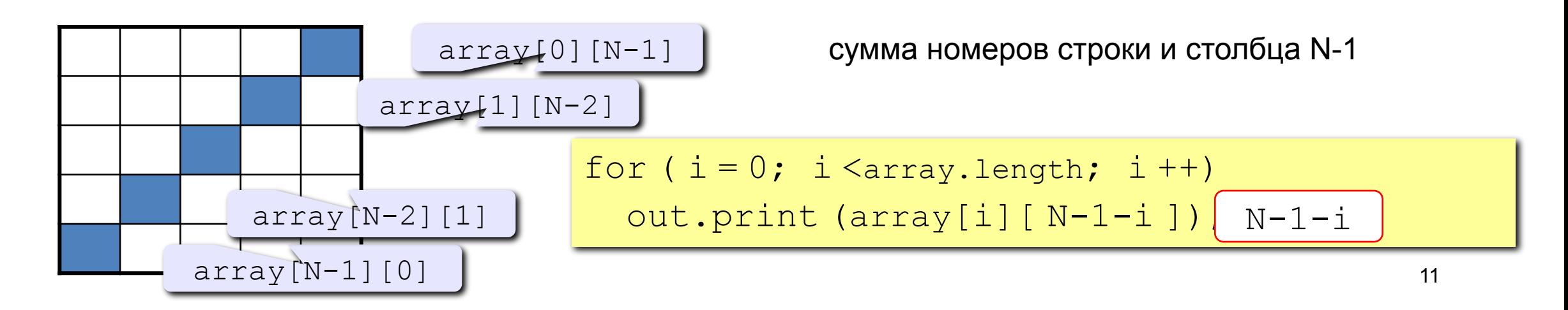

#### ОПЕРАЦИИ С МАТРИЦАМИ

Задача 3. Найти сумму элементов, стоящих на главной диагонали и ниже ее.

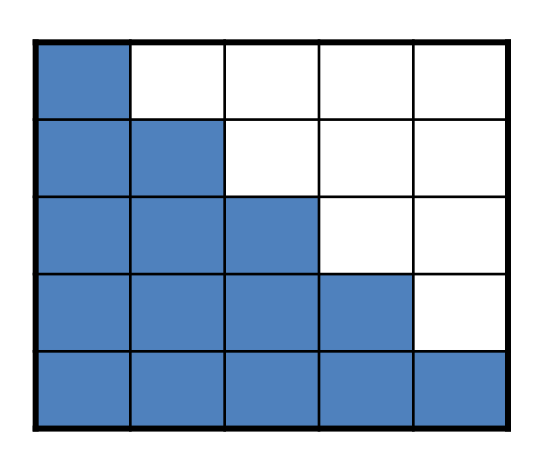

```
СТРОКА 0: array [0] [0]
СТРОКА 1: array [1] [0] +array [1] [1]
```
строка i: array [i] [0] +array [i] [2] +... +array [i] [i]

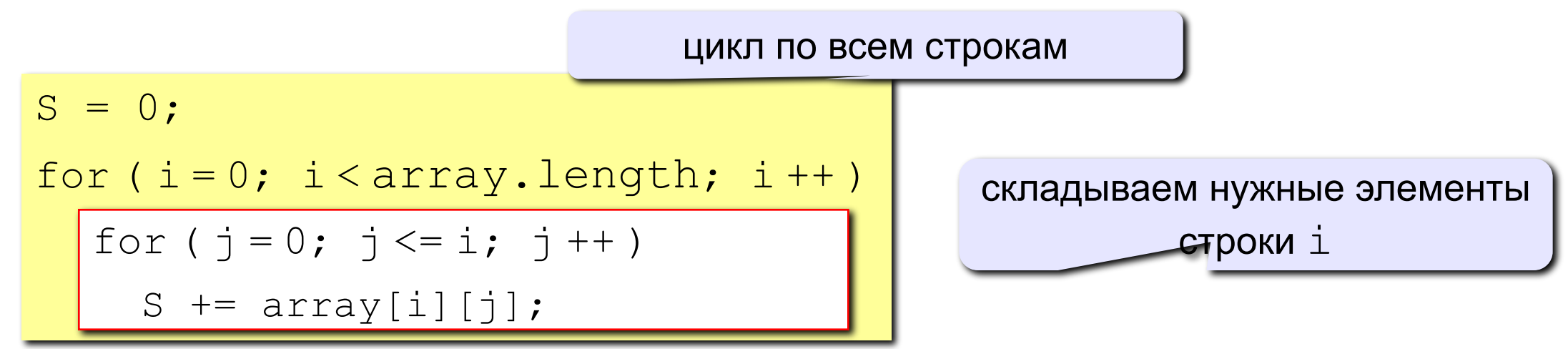

**SAMSUN** 

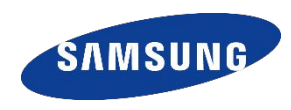

# *Создать и инициализировать двумерный массив.*

# *Найти минимальный и максимальный элементы массива.*

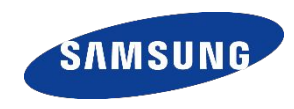

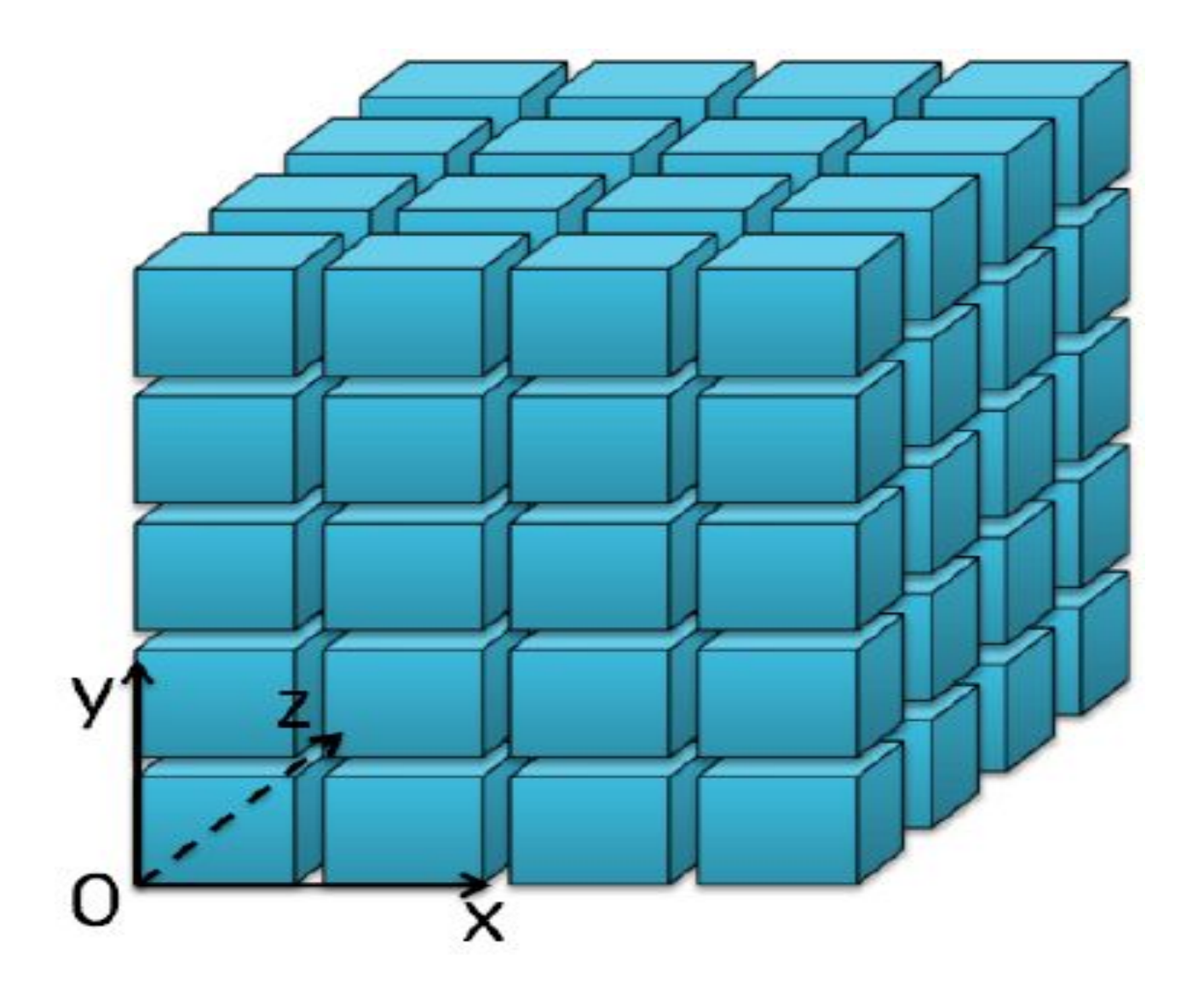

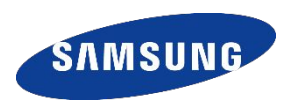

**for (int x = 0; x < n.length; x++) { for (int y = 0; y < n[x].length; y++) { for (int z = 0; z < n[x][y].length; z++){ out.println("n[" + x + "][" + y + "][" + z +]="+ n[x][y][z]);**

#### **НЕРОВНЫЕ МАССИВЫ**

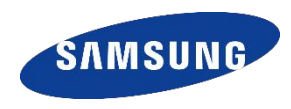

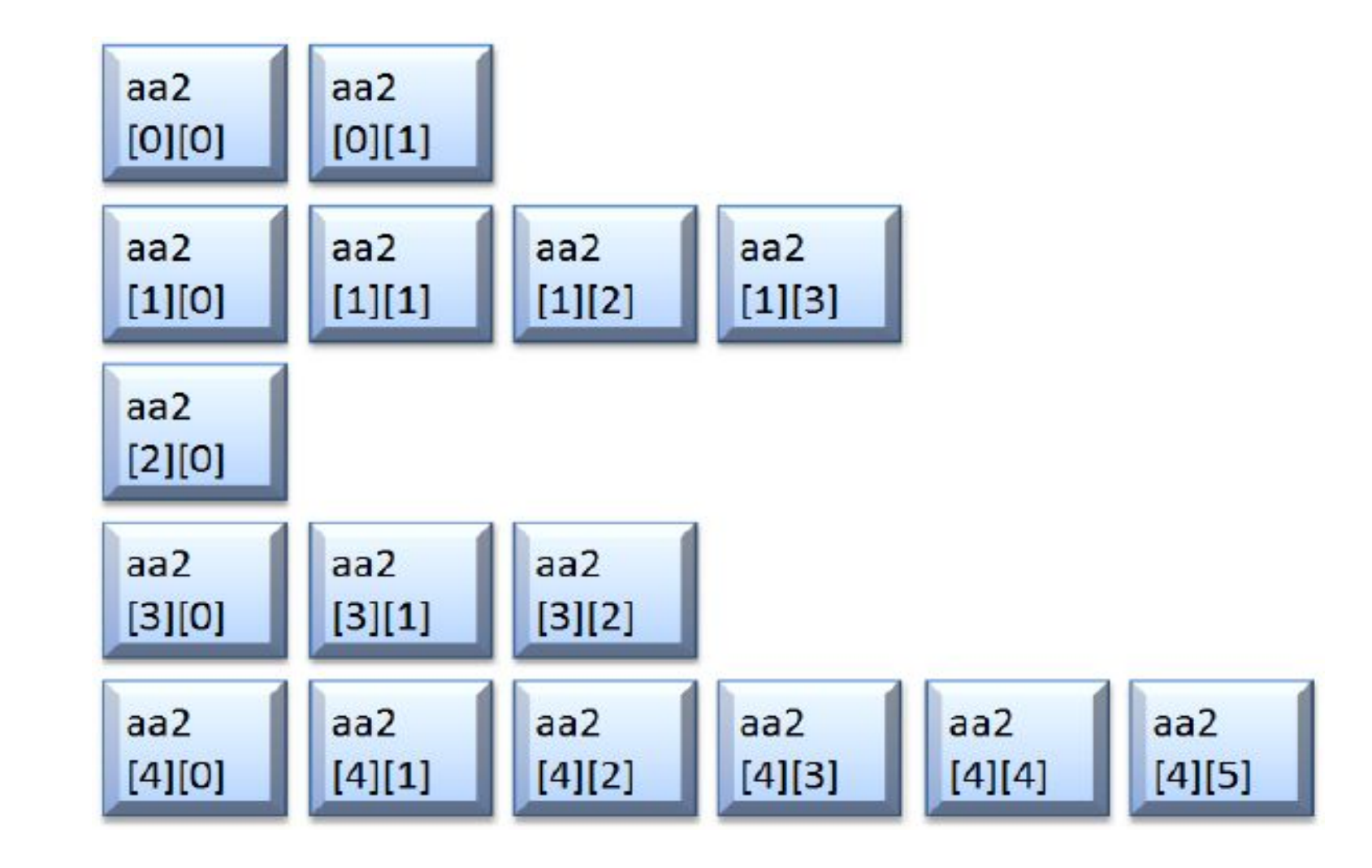

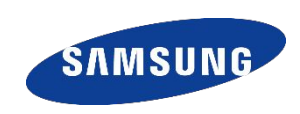

### **int[][] aa2 = new int[5][];**

## **for(int i = 0; i < 5; i++) { int k=(int) (Math.random() \* 6)+1;** //генерация количества элементов встроке **aa2[i] = new int[k];** }

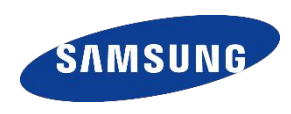

Явная инициализация неровного массива

#### **int[][] matrix2** = **{{6,5}, {3,2,1,6,7}, {7,8,9}};**

Заполнение неровного массив случайными числами

$$
\begin{array}{|l|} \hbox{\tt for (int i = 0; i < aa2.length; i++) {}} \\ \hbox{\tt for (int j = 0; j < aa2[i].length; j++) {}} \\ \hbox{\tt aa2[i][j] = (int) (Math.random() * 10);} \\ } \hbox{\end{array}
$$

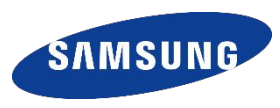

Выполните задания на сайте http://informatics.mccme.ru/ Задачи: №354, №355, №361, №363(Задача из вступительного теста), №365, №1458.

# **Спасибо!**

Благодарность в составлении презентации Муль П.Ф. и Томилов И.Н.

В презентации были использованы материалы из презентаций К.Ю. Полякова.

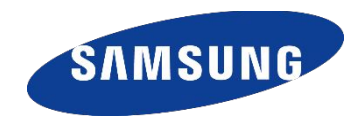